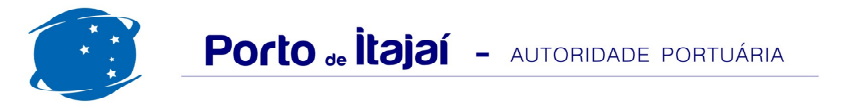

## **POLY TERMINAIS - JANEIRO - 2018**

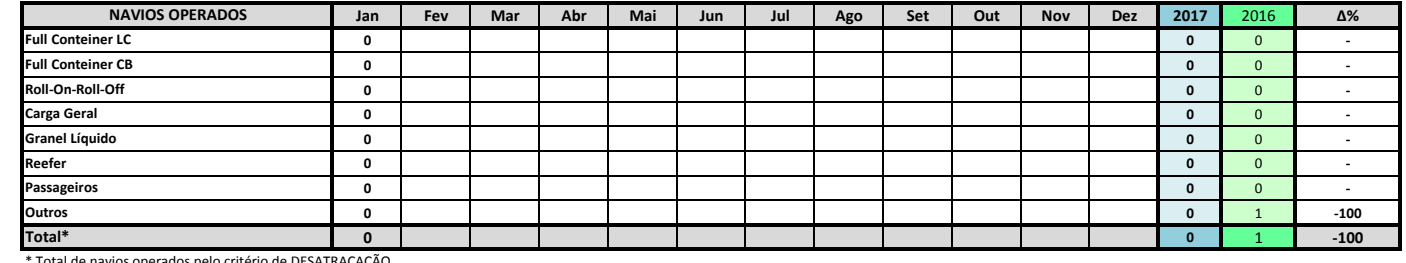

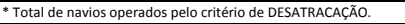

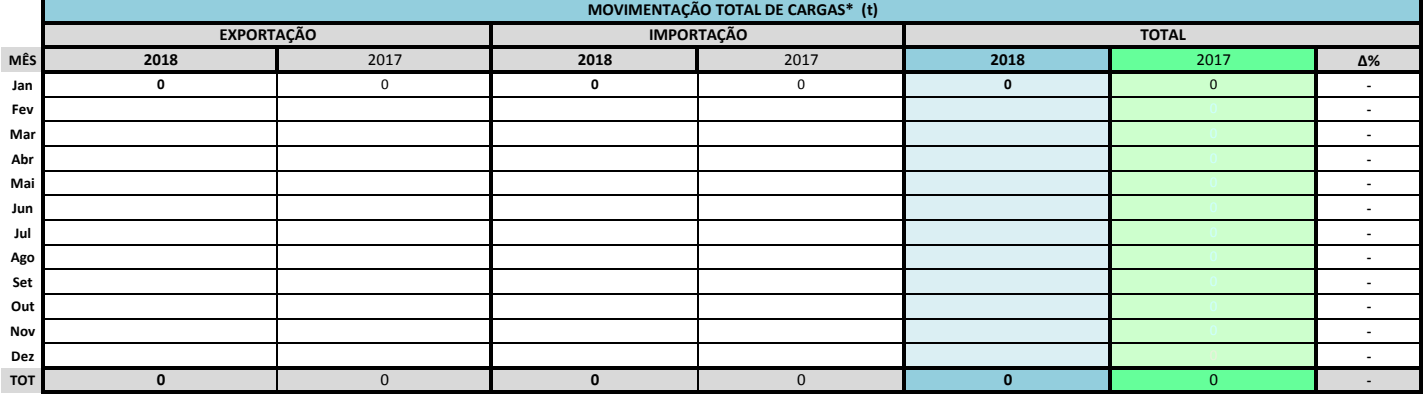

\* Considerando toda a movimentação, seja de carga a granel, em contêiner ou contêineres vazios

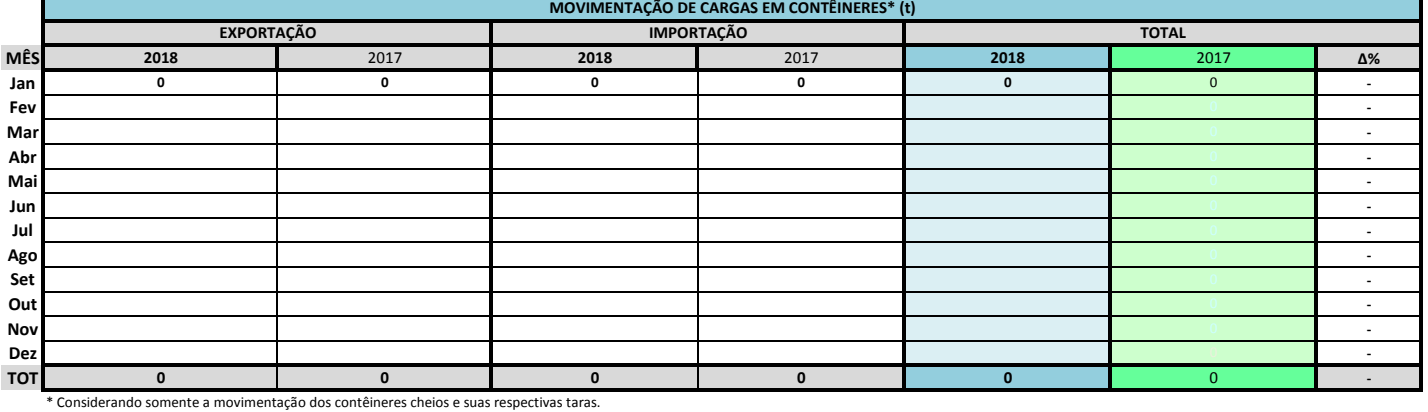

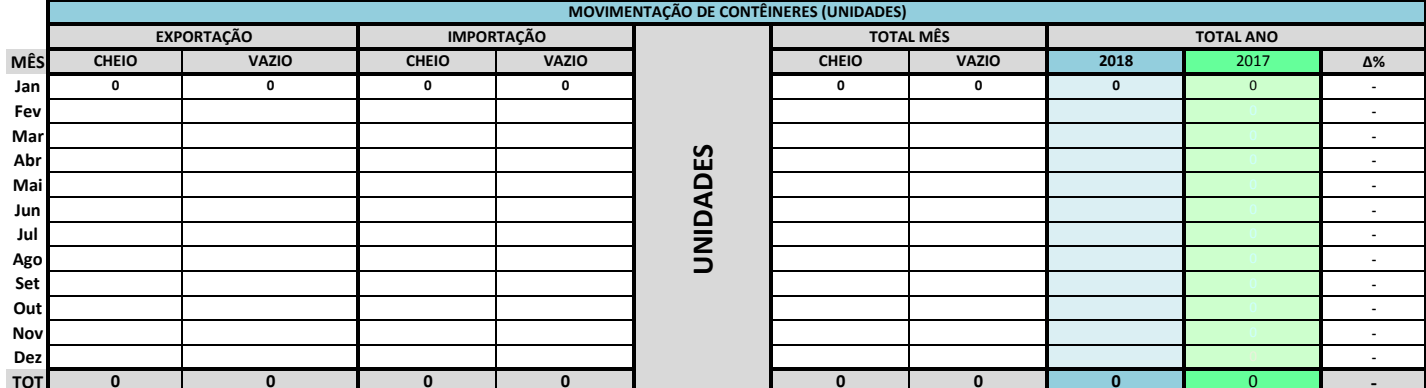

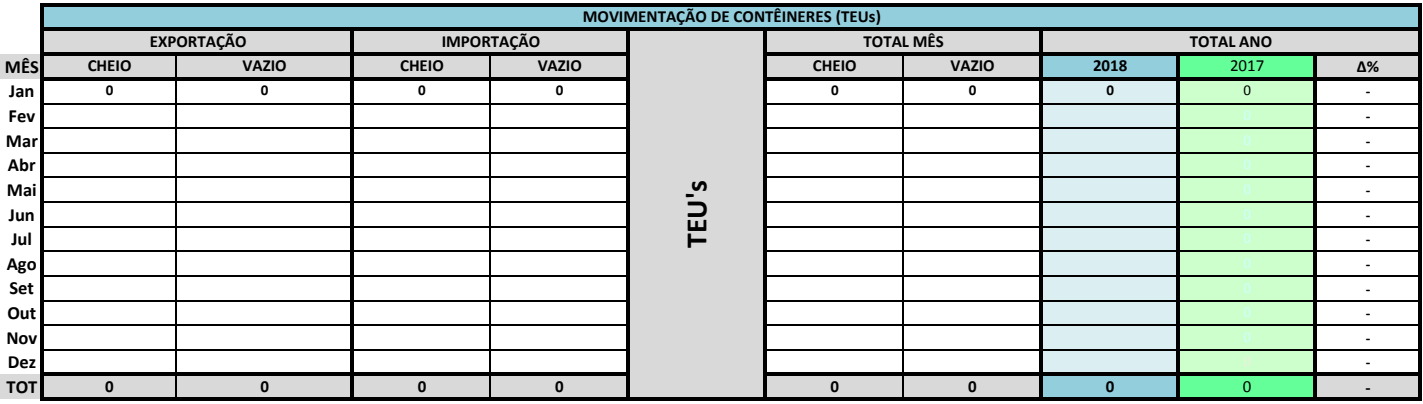

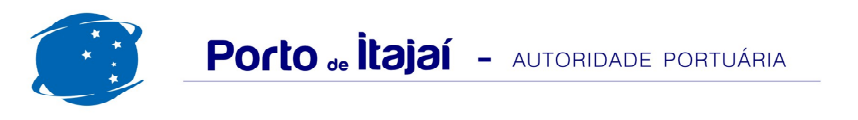

## POLY TERMINAIS - JANEIRO - 2018

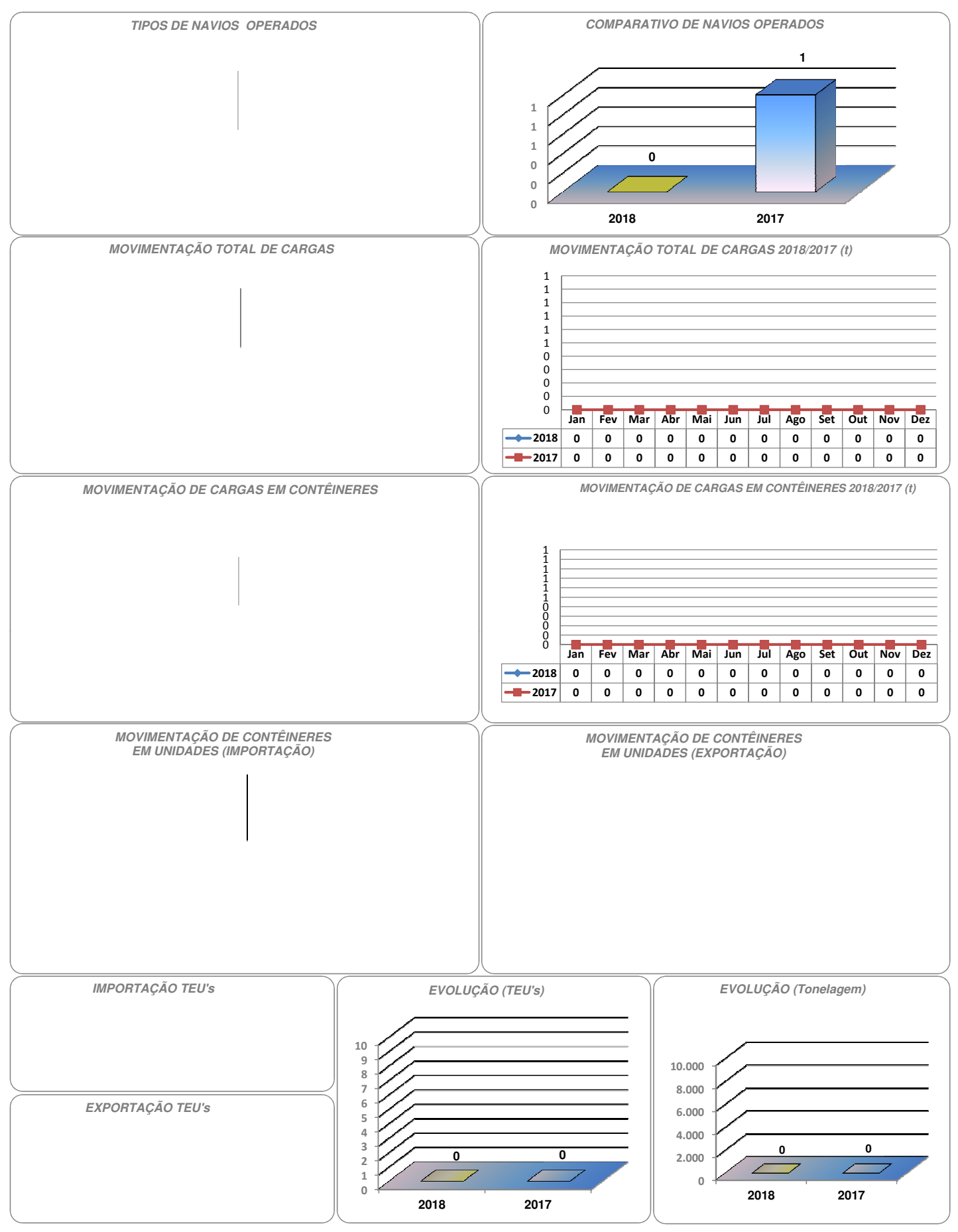